## **Краткая памятка по регистрации на бесплатный образовательный курс «Разработка на Python» от «Инжинириум МГТУ им. Н. Э. Баумана» в рамках проекта «Код Будущего»**

Проект «Код Будущего» предлагает уникальную возможность получить бесплатное образование в области IT и программирования от ведущих специалистов МГТУ им. Н. Э. Баумана. Курсы разработаны таким образом, чтобы дать участникам полноценное погружение в мир технологий и подготовить их к будущим вызовам.

Чтобы зарегистрироваться на курсы, **следуйте инструкции**:

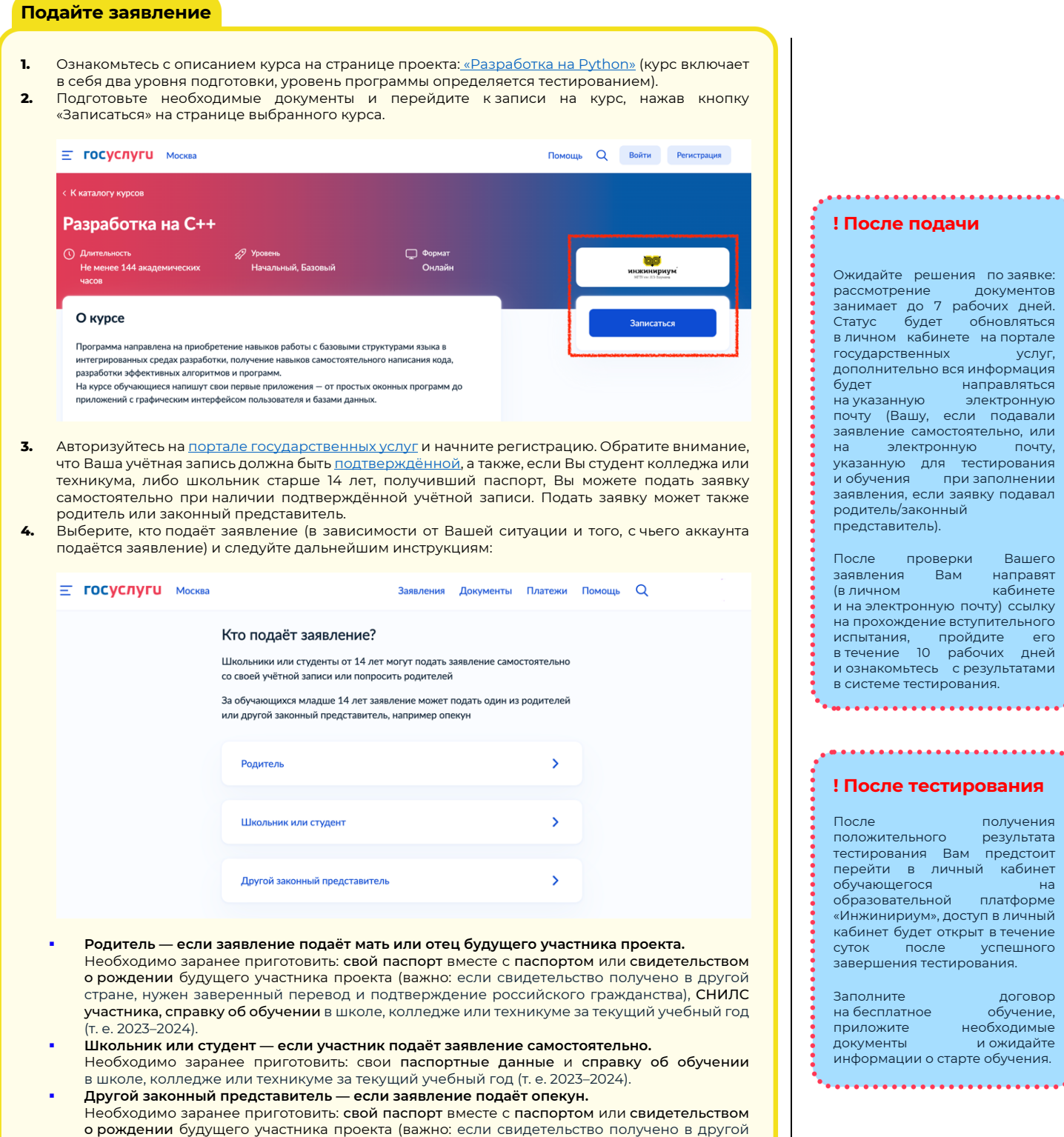

(т. е. 2023–2024) и документ, подтверждающий права законного представителя. **Внимательно следуйте всем инструкциям при подаче заявки:** проверьте паспортные данные, если они автоматически заполнены из Вашей учётной записи, укажите актуальный номер телефона и электронную почту, приложите читаемый скан или качественную фотографию справки

об обучении и нажмите на заветную кнопку «Отправить заявление»!

стране, нужен заверенный перевод и подтверждение российского гражданства), **СНИЛС** участника, справку об обучении в школе, колледже или техникуме за текущий учебный год

## **! После подачи**

кидайте решения по-заявке:<br>ссмотрение — документов рассмотрение документов занимает до 7 рабочих дней. атус будет обновляться ичном кабинете на портале .<br>1990: года роственных услуг, дополнительно вся информация<br>полнительно вся информация<br>направляться будет направляться на указанную электронную нту (Вашу, если подавали заявление самостоятельно, или электронную почту, указанную для тестирования и обучения при заполнении заявления, если заявку подавал литель/законный представитель).

.....................

После проверки Вашего --<br>явления Вам направят<br>личном кабинете (в личном кабинете на электронную почту) ссылку на прохождение вступительного испытания, пройдите его в течение 10 рабочих дней и ознакомьтесь с результатами .<br>истеме тестирования.

## **! После тестирования**

## сле получения<br>пожительного результата результата ..................<br>стирования Вам предстоит перейти в личный кабинет .<br>vчающегося на ,<br>разовательной платформе .<br>«Инжинириум», доступ в личный бинет будет открыт в течение суток после успешного завершения тестирования.

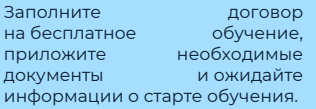

. . . . . . . . . . . . . . . . . .